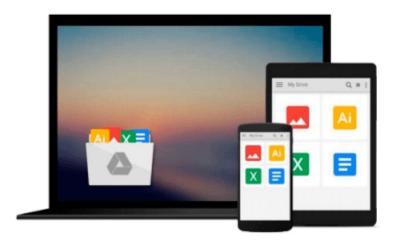

## Beginners Learn How to Use PowerPoint 2010(Two-color Printing) (Chinese Edition)

Shen Long Gong Zuo Shi

Download now

Click here if your download doesn"t start automatically

### Beginners Learn How to Use PowerPoint 2010(Two-color **Printing) (Chinese Edition)**

Shen Long Gong Zuo Shi

Beginners Learn How to Use PowerPoint 2010(Two-color Printing) (Chinese Edition) Shen Long Gong Zuo Shi

This book aims at helping new beginners make beautiful PPT by Powerpoint 2010. In this book, it introduce some basic knowledge and usages of making PPT and it also provide them with professional guideline in terms of solving common problems so that they do not make detours in this regard. This book is divided into 12 chapters, including making PPT, color, layout, PPT making conception, writing art in PPT, using photos, diagram, using forms and charts to make PPT more impressive. Moreover, people will know better about your PPT through these ways.

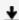

**▼ Download** Beginners Learn How to Use PowerPoint 2010(Two-col ...pdf

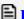

Read Online Beginners Learn How to Use PowerPoint 2010(Two-c ...pdf

### Download and Read Free Online Beginners Learn How to Use PowerPoint 2010(Two-color Printing) (Chinese Edition) Shen Long Gong Zuo Shi

#### From reader reviews:

#### **Richard McCain:**

What do you concerning book? It is not important together with you? Or just adding material when you want something to explain what your own problem? How about your spare time? Or are you busy particular person? If you don't have spare time to do others business, it is gives you the sense of being bored faster. And you have extra time? What did you do? Everyone has many questions above. They must answer that question mainly because just their can do in which. It said that about book. Book is familiar on every person. Yes, it is proper. Because start from on guardería until university need this kind of Beginners Learn How to Use PowerPoint 2010(Two-color Printing) (Chinese Edition) to read.

#### **Candice Sharkey:**

Do you certainly one of people who can't read enjoyable if the sentence chained inside the straightway, hold on guys this specific aren't like that. This Beginners Learn How to Use PowerPoint 2010(Two-color Printing) (Chinese Edition) book is readable through you who hate those straight word style. You will find the data here are arrange for enjoyable examining experience without leaving perhaps decrease the knowledge that want to deliver to you. The writer connected with Beginners Learn How to Use PowerPoint 2010(Two-color Printing) (Chinese Edition) content conveys the thought easily to understand by most people. The printed and e-book are not different in the content material but it just different as it. So, do you still thinking Beginners Learn How to Use PowerPoint 2010(Two-color Printing) (Chinese Edition) is not loveable to be your top list reading book?

#### **Adriana Phillips:**

Spent a free time and energy to be fun activity to try and do! A lot of people spent their down time with their family, or their particular friends. Usually they undertaking activity like watching television, about to beach, or picnic inside the park. They actually doing same task every week. Do you feel it? Would you like to something different to fill your own free time/ holiday? May be reading a book can be option to fill your no cost time/ holiday. The first thing that you'll ask may be what kinds of e-book that you should read. If you want to test look for book, may be the guide untitled Beginners Learn How to Use PowerPoint 2010(Two-color Printing) (Chinese Edition) can be fine book to read. May be it is usually best activity to you.

#### **Robert Defazio:**

The book untitled Beginners Learn How to Use PowerPoint 2010(Two-color Printing) (Chinese Edition) contain a lot of information on this. The writer explains the woman idea with easy approach. The language is very clear to see all the people, so do not really worry, you can easy to read it. The book was compiled by famous author. The author gives you in the new era of literary works. You can easily read this book because you can please read on your smart phone, or device, so you can read the book with anywhere and anytime. In a situation you wish to purchase the e-book, you can available their official web-site as well as order it. Have

a nice read.

Download and Read Online Beginners Learn How to Use PowerPoint 2010(Two-color Printing) (Chinese Edition) Shen Long Gong Zuo Shi #148AZTXGYOW

# Read Beginners Learn How to Use PowerPoint 2010(Two-color Printing) (Chinese Edition) by Shen Long Gong Zuo Shi for online ebook

Beginners Learn How to Use PowerPoint 2010(Two-color Printing) (Chinese Edition) by Shen Long Gong Zuo Shi Free PDF d0wnl0ad, audio books, books to read, good books to read, cheap books, good books, online books, books online, book reviews epub, read books online, books to read online, online library, greatbooks to read, PDF best books to read, top books to read Beginners Learn How to Use PowerPoint 2010(Two-color Printing) (Chinese Edition) by Shen Long Gong Zuo Shi books to read online.

## Online Beginners Learn How to Use PowerPoint 2010(Two-color Printing) (Chinese Edition) by Shen Long Gong Zuo Shi ebook PDF download

Beginners Learn How to Use PowerPoint 2010(Two-color Printing) (Chinese Edition) by Shen Long Gong Zuo Shi Doc

Beginners Learn How to Use PowerPoint 2010(Two-color Printing) (Chinese Edition) by Shen Long Gong Zuo Shi Mobipocket

Beginners Learn How to Use PowerPoint 2010(Two-color Printing) (Chinese Edition) by Shen Long Gong Zuo Shi EPub